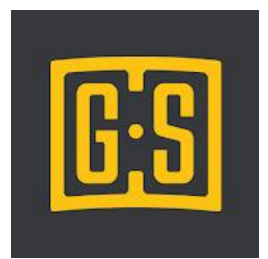

## GameSheet Inc.

**GameSheet Inc user videos – Check out the [GameSheet YouTube](https://www.youtube.com/channel/UCvGs_eY2OQ8gOZ3NjsGtEyw/videos) account for all videos**

[Install](https://www.youtube.com/watch?v=-QDae4l8dzE) App

[Log in to App](https://www.youtube.com/watch?v=aV-AZbCAzJ0)

[Starting a new game](https://www.youtube.com/watch?v=8qJ70wzCI9M)

[Navigating the App](https://www.youtube.com/watch?v=9G7dS7_XO_s)

**[Starting Goalie](https://www.youtube.com/watch?v=u0_1EYTVkHI)** 

[Editing a roster](https://www.youtube.com/watch?v=UG14SiT0eIg)

[Changing a coach position](https://www.youtube.com/watch?v=6ClvXmQ4Fb4)

[Changing a jersey number, position,](https://www.youtube.com/watch?v=OtXsbIfVkc0) or duty

[Coach signature](https://www.youtube.com/watch?v=qx-e3n7ajjE)

[Adding coach, player or AP player](https://www.youtube.com/watch?v=zwUqZi5UcQI)

[Error on roster page](https://www.youtube.com/watch?v=SGkQpby8rDI)

[Scoring page](https://www.youtube.com/watch?v=3OPTWXUIkn0)

[Adding a goal](https://www.youtube.com/watch?v=6QXV5n1cCpE)

[Adding a penalty](https://www.youtube.com/watch?v=OXslP5bQQJY)

[Adding a penalty and GM](https://www.youtube.com/watch?v=-WL2m3nPlSQ)

[Deleting a mistake](https://www.youtube.com/watch?v=O7M83SGwB7A)

[Goalie change](https://www.youtube.com/watch?v=ftRYRQHvFIE) feature

[Ending a game and refs page](https://www.youtube.com/watch?v=-kVZ_gX4_IA)

[Game locked and ready to upload](https://www.youtube.com/watch?v=nTUMmWibMsQ)